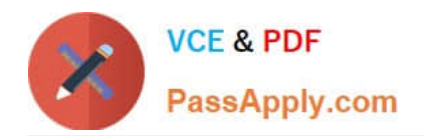

# **C2140-046Q&As**

DOORS v9

# **Pass IBM C2140-046 Exam with 100% Guarantee**

Free Download Real Questions & Answers **PDF** and **VCE** file from:

**https://www.passapply.com/c2140-046.html**

100% Passing Guarantee 100% Money Back Assurance

Following Questions and Answers are all new published by IBM Official Exam Center

**8 Instant Download After Purchase** 

**83 100% Money Back Guarantee** 

365 Days Free Update

800,000+ Satisfied Customers

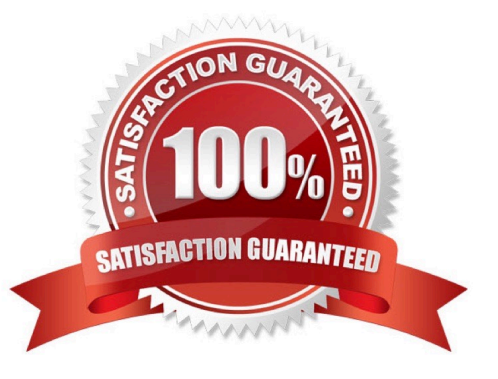

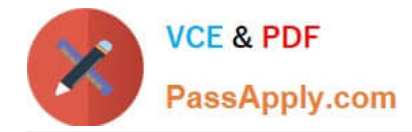

### **QUESTION 1**

What are three recommended tasks before installing the DOORS client? (Choose three.)

- A. obtain license keys
- B. review documentation
- C. perform a trial installation
- D. create a Database Manager

Correct Answer: ABC

#### **QUESTION 2**

Which filtering task requires an advanced filter?

- A. filter the Object Heading number
- B. filter objects with or without links
- C. filter the contents of text orstring attributes
- D. specify filter options that control what is displayed

Correct Answer: D

#### **QUESTION 3**

When is it possible to access the DXL library via the Browse button? (Choose three.)

- A. when creating a DXL attribute
- B. when creating a layout DXL column
- C. when processing table objects with layout DXL
- D. when using the DXL Interaction window (DXL Editor)

Correct Answer: ABD

#### **QUESTION 4**

Which paragraph style in Microsoft Word is imported into DOORS as a heading object?

- A. Subtitle
- B. Heading

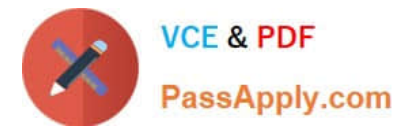

- C. Body Text
- D. Normal Text

Correct Answer: B

## **QUESTION 5**

What is the minimum access level a user must have to change the access rights for a project?

- A. Create
- B. Modify
- C. Delete
- D. Admin
- Correct Answer: D

[C2140-046 PDF Dumps](https://www.passapply.com/c2140-046.html) [C2140-046 VCE Dumps](https://www.passapply.com/c2140-046.html) [C2140-046 Study Guide](https://www.passapply.com/c2140-046.html)